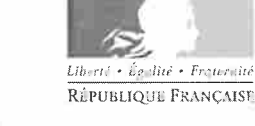

# académie Limoges

### RÉGION ACADÉMIQUE **NOUVELLE-AQUITAINE**

MINISTÈRE DE L'ÉDUCATION NATIONALE **MINISTÈRE** DE L'ENSEIGNEMENT SUPÉRIEUR. DE LA RECHERCHE ET DE L'INNOVATION

Limoges, le 10 décembre 2018

la Rectrice de l'académie de Limoges Chancelière des universités

à

Mesdames et Messieurs les Proviseurs des lycées d'enseignement général et technologique de l'académie de Limoges

### Rectorat

### Division des Examens et Concours

Affaire suivie par Isabelle LACHAUD Références DEC1/SF/N° Téléphone 05 55 11 41 37 Télécopie 05 55 11 41 50 Mél ce.dec@ac-limoges.fr Site internet http://www.ac-limoges.fr

Rectorat 13 rue François Chénieux **CS 23124** 87031 Limoges cedex 1

Objet : Evaluation des langues vivantes aux baccalauréats général et technologique session 2019.

Réf. : Notes de service n° 2013-176 du 14 novembre 2013 (BO n°43 du 21/11/2013), n° 2014-003 du 13 janvier 2014 (BO n° 4 du 23/01/2014), n° 2016-042 du 21 mars 2016 (BO n°14 du 08/04/2016), note de service n°2017-099 du 04 juillet 2017 (BO n°26 du 20 juillet 2017).

J'ai l'honneur d'appeler votre attention sur la définition des épreuves de langues vivantes. Les épreuves de LV1 et de LV2 font l'objet d'une partie écrite ponctuelle terminale et d'une partie orale évaluée en cours d'année (ECA), sauf en série littéraire où l'oral est une épreuve terminale. Il est rappelé que l'épreuve de LV2 des séries STI2D, STD2A et STL a le statut d'épreuve obligatoire depuis la session 2017.

Les épreuves de langues vivantes de la série STHR comprennent une partie écrite ponctuelle et une partie orale évaluée en cours d'année dont les modalités sont définies par la note de service n°2017-099 citée en référence. (cf. Annexe 1)

La présente note a pour objet, en particulier, de rappeler les conditions dans lesquelles est organisée la partie orale de langue vivante obligatoire qui se déroule en cours d'année.

### I. Epreuves en ECA

Il appartient aux chefs d'établissements de convoquer les candidats à l'épreuve orale de langue évaluée en cours d'année.

Annoncée suffisamment à l'avance aux élèves, l'épreuve orale se déroule en deux temps:

- Premier temps d'évaluation : La compréhension de l'oral

Elle a lieu au cours du deuxième trimestre, du lundi 4 mars au vendredi 5 avril 2019 au plus tard et s'appuie sur un seul document. Les enseignants l'organisent sur des supports audio ou vidéo inédits sélectionnés parmi des documents enregistrés liés aux notions de programme, mais non étudiés précédemment en classe. La durée totale du document sonore n'excède pas une minute trente.

L'épreuve consiste en trois écoutes audibles de l'enregistrement séparées chacune d'une minute. Les candidats peuvent prendre des notes pendant chaque écoute. Ils disposent ensuite de 10 minutes pour restituer par écrit, en français, ce qu'ils ont compris.

Le titre du document dans la langue cible doit être inscrit au tableau en amont des trois écoutes.

Il est préconisé que tous les élèves d'une même série soient évalués sur le même support, celui-ci ne pouvant être utilisé que sur le même créneau horaire. Cette organisation garantit l'équité de traitement des candidats. Pour limiter le nombre de supports, il est donc possible de privilégier l'évaluation en parallèle pour plusieurs classes si les installations le permettent. En effet, les salles doivent être équipées du matériel adéquat au passage de l'épreuve : vidéo et/ou audio et enceintes.

Il est souhaitable que les supports d'évaluation soient élaborés collectivement par les équipes de LV de chaque établissement et qu'un temps de correction collective et d'harmonisation soit prévu.

J'appelle votre attention sur la nécessité de veiller à la confidentialité des supports utilisés pendant toute la période des épreuves. Je vous précise que les inspecteurs pédagogiques régionaux de langues se tiennent à la disposition des professeurs pour les conseiller en cas de difficulté. En cas de passage des deux langues sur une même demie journée il est souhaitable de prévoir un temps de pause suffisant entre les deux épreuves.

### - Deuxième temps d'évaluation : l'expression orale (LV1 et LV2)

Les enseignants organisent cette évaluation au dernier trimestre de l'année de terminale, du lundi 29 avril au vendredi 24 mai 2019 au plus tard. C'est, de préférence, l'enseignant de l'élève qui procède à l'évaluation. On ne peut exclure cependant, que dans le cadre d'un travail d'équipe au sein de l'établissement, elle soit conduite par des professeurs d'autres classes du cycle terminal au sein du même établissement, sous forme d'échanges de service.

Le candidat tire au sort impérativement parmi les quatre notions du programme étudiées dans l'année l'une d'entre elles. Après 10 minutes de préparation, il dispose de 5 minutes pour présenter cette notion. Cette prise de parole en continu sert d'amorce à une conversation conduite par le professeur, qui prend appui sur l'exposé du candidat. La phase d'interaction n'excède pas 5 minutes. Nous rappelons qu'il s'agit d'épreuves de baccalauréat et qu'il est donc impératif de respecter l'horaire de passage du candidat. Celui-ci ne peut être avancé sous prétexte que le précédent est absent.

### - Utilisation des fiches d'évaluation :

Pour chaque candidat, le professeur conduit son évaluation à partir de la fiche d'évaluation et de notation correspondant à la langue (LV1 ou LV2) présentée. Les fiches d'évaluation dont le modèle figure en annexes des circulaires du 13/01/2014 (toutes séries sauf STHR) et du 04/07/2017 (série STHR) ont le même statut qu'une copie d'examen, à ce titre elles pourront être consultées par les candidats qui en feront la demande. C'est pourquoi elles doivent être complétées avec le plus grand soin (vérification des totaux notamment) pour éviter les contentieux. Ces fiches d'évaluation seront conservées dans les établissements, elles ne seront pas transmises au rectorat.

### -Absence des candidats aux épreuves en cours d'année et épreuves de remplacement:

En cas d'absence d'un candidat scolaire aux épreuves de langues évaluées en cours d'année, l'établissement propose une seconde date de passage au candidat. En cas d'absences répétées non justifiées, la note obtenue sera de 0.

Les candidats scolaires qui n'ont pu subir ces épreuves orales, partiellement ou totalement, pour cause de force majeure, subiront en septembre l'épreuve de remplacement selon les mêmes modalités que l'épreuve orale des candidats individuels.

Le calcul de la note finale de l'épreuve obligatoire de L.V. prendra en compte la note de chaque partie de l'épreuve (écrit et oral).

### - Notation :

La partie orale en ECA est décomposée en sous-sous-épreuve avec l'édition de 2 bordereaux de notation distincts:

- un bordereau pour la partie correspondant à la compréhension de l'oral
- un bordereau pour la partie correspondant à l'expression orale

Une fois ces notes saisies et remontées dans l'application OCEAN, celle-ci calculera automatiquement la note globale de la sous-épreuve orale en ECA exprimée en points entiers (avec arrondi éventuel), les notes des sous-sous épreuves sont saisies sur 20, en points entiers. Il est rappelé qu'en aucun cas les examinateurs ne doivent communiquer aux candidats les notes qu'ils leur attribuent. En effet, seul le jury de délibération a compétence pour arrêter la note définitive des différentes épreuves de l'examen, y compris celles qui ont lieu en cours de scolarité.

### II. Epreuves ponctuelles orales en série L et pour les candidats CNED/individuels :

- Pour la série L, la partie orale des épreuves de LV obligatoires est organisée sous la forme d'un contrôle ponctuel terminal. Les épreuves de littérature étrangère en langue étrangère (LELE) et de langue vivante approfondie (LVA) sont orales. L'articulation entre les différents oraux s'organise en fonction des choix faits par les candidats lors de l'inscription au baccalauréat. À l'oral, la forme d'interrogation propre à la LVA se substitue à celle de la LV1 ou LV2.

Si le candidat ne présente aucun document, l'examinateur le mentionne au procèsverbal et propose aux candidats deux documents appartenant à des thèmes ou à des notions différents, entre lesquels il lui demande de choisir.

### - Pour les candidats scolaires CNED, les candidats individuels ou en établissements privés hors contrat :

• Les parties écrite et orale des épreuves de langues en série L sont évaluées dans des conditions identiques à celles des candidats scolaires des établissements publics et privés sous contrat (cf. points 3.1 à 3.6 de la note de service n° 2013-176 du 14 novembre  $2013$ ).

◆ Pour les autres séries, la partie écrite des épreuves de langues obligatoires est évaluée sous la forme de l'évaluation décrite au point 3.1 de la note de service n° 2014-003 du 13 janvier 2014 modifiée par la note de service n°2016-042 du 21 mars 2016. La partie orale est évaluée dans le cadre d'un oral ponctuel de 10 minutes qui se substitue aux deux sous-parties : compréhension et expression.

Les candidats sont autorisés à conserver les documents qu'ils ont étudiés durant l'année pendant la préparation de l'épreuve et pendant l'épreuve orale.

Quelle que soit la série, si le candidat ne présente aucun document, l'examinateur le mentionne au procès-verbal et propose à ce candidat deux documents portant sur des notions différentes du programme entre lesquels il lui demande de choisir. (5) minutes de présentation libre+ 5 minutes de conversation conduite par l'examinateur).

Nous rappelons que les examinateurs n'ont pas à faire des commentaires aux candidats sur la qualité de leur liste afin de ne pas les déstabiliser. Si une anomalie est relevée, elle devra être notifiée à l'inspecteur de la discipline.

Vous trouverez en annexe 2 des préconisations pédagogiques élaborées par les inspecteurs pédagogiques régionaux de langues qui concernent à la fois les épreuves en ECA ainsi que les épreuves ponctuelles orales de langues.

### III. Epreuves ponctuelles écrites :

Quelle que soit la série générale dans laquelle les candidats sont inscrits, ces derniers composent sur un même sujet. Le sujet comporte des questions spécifiques à la série choisie. Il est rappelé aux enseignants qu'ils doivent sensibiliser les élèves au choix du sujet correspondant à leur série.

Vous veillerez à ce que les candidats de série L et ayant choisie la spécialité LVA indiquent sur leur copie d'examen la langue choisie pour la LVA.

Je vous remercie de bien vouloir porter à la connaissance des équipes enseignantes de votre établissement les instructions, objet de la présente note. Mes services sont à votre disposition pour tout renseignement complémentaire sur la mise en place de la réglementation.

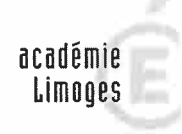

RÉGION ACADÉMIQUE<br>NOUVELLE-AQUITAINE

MINISTÈRE<br>DE L'ÉDUCATION NATIONAL MINISTÈRE<br>DE L'ENSEIGNEMENT SUPÉRIE<br>DE LA RECHERCHE<br>ET DE L'INNOVATION Evaluation des langues vivantes aux baccalauréats général et technologique session 2019

**MODALITÉS D'ÉVALUATION** 

# **BACCALAUREAT GENERAL:**

- Série ES LV1 écrit + oral (évaluation en cours d'année) LV2 écrit + oral (évaluation en cours d'année)
- Série S LV1 écrit + oral (évaluation en cours d'année) LV2 écrit + oral (évaluation en cours d'année)
- Série L LV1 écrit + oral terminal LV2 écrit + oral terminal LV3 oral terminal LVA(1 ou 2) oral terminal se substituant à celui de la LV1 ou LV2 (LVA =langue vivante approfondie) **LELE** oral terminal (LELE = Littérature étrangère en langue étrangère)

# **BACCALAUREAT TECHNOLOGIQUE:**

Série STMG LV1 écrit + oral (évaluation en cours d'année) LV2 écrit + oral (évaluation en cours d'année)

Série ST2S LV1 écrit + oral (évaluation en cours d'année) LV2 écrit + oral (évaluation en cours d'année)

Séries STI2D STD2A STL. LV1 - écrit + oral (évaluation en cours d'année) LV2 - écrit + oral (évaluation en cours d'année) ETLV1 oral (évaluation en cours d'année)

Série STHR

LV1 écrit + compréhension orale (évaluation en cours d'année) + ETLV (évaluation en cours d'année) LV2 écrit + compréhension orale (évaluation en cours d'année) + expression orale (évaluation en cours d'année)

ou

LV1 écrit + compréhension orale (évaluation en cours d'année) + expression orale (évaluation en cours d'année)

LV2 écrit + compréhension orale (évaluation en cours d'année) + ETLV (évaluation en cours d'année)

Les épreuves orales de LVO de la série STHR sont désormais évaluées en cours d'année. L'épreuve de compréhension orale est subie en LV1 et LV2 selon les mêmes modalités que celles des autres séries. L'épreuve d'expression orale est subie soit au titre de la LV1 soit au titre de la LV2 selon les mêmes modalités que celles des autres séries.

L'épreuve de l'enseignement technologique en langue vivante (ETLV) se substitue à l'évaluation de l'expression orale dans la langue retenue par le candidat au titre de cet enseignement.

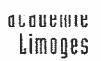

# ÉPREUVES ORALES DE LANGUES VIVANTES DU BACCALAUREAT 2019 PRECONISATIONS PEDAGOGIQUES

#### $\overline{L}$ Evaluation en cours d'année (hors séries L. TMD, STAV)

### A. Compréhension de l'oral : Choix du support

Le thème abordé doit être en relation avec l'une des quatre notions définies dans le programme sans que les supports aient été étudiés en classe. Aucun extrait de manuel ou de méthode d'enseignement ne pourra être retenu. Le support sélectionné peut être de nature diverse : récit court, interview, dialogue, témoignage ou bref exposé, enregistrement ou extrait de média ou de films. Quelle que soit sa nature, il doit comporter des informations factuelles et développer un point de vue ou un regard particulier sur la thématique.

Certains obstacles à la compréhension doivent être évités : bruit de fond gênant la perception du contenu, noms propres jouant un rôle dans la compréhension des faits essentiels, mots clefs peu audibles, images sans lien direct ou en décalage avec le discours dans le cas de vidéos, etc. L'élocution doit être authentique mais claire, la langue utilisée « la langue standard », et l'accent du ou

des locuteurs être très courant.

Le lexique présent dans les supports doit avoir une fréquence d'utilisation élevée dans le domaine abordé ou la thématique traitée. Les supports doivent présenter une assez grande richesse de structures dans une langue orale authentique qui exclut le recours à tout écrit oralisé.

En respectant ces exigences, les supports rendent possible une réussite des candidats se situant au niveau B2 dans la langue vivante 1 et B1 dans la langue vivante 2, sans interdire tout accès au sens aux candidats n'ayant pas encore atteint l'un de ces niveaux : gradation des éléments à repérer en accord avec le CECRL de A1 à B2.

On n'attend pas de l'élève un compte rendu exhaustif du support. La qualité de la langue française ne doit pas être évaluée sauf si elle fait obstacle à la compréhension.

### **B.** Expression orale

Dans un souci d'équité, l'établissement doit matériellement s'organiser pour que chaque élève ait le choix entre les 4 notions au programme lors du tirage au sort.

Les élèves n'ont pas à leur disposition les supports étudiés dans le cadre des notions, ils construisent leur présentation en y faisant référence et en précisant la problématique qui fédère les documents étudiés. Il ne s'agit en aucun cas de juxtaposer des résumés de chaque document ou de réciter une synthèse apprise par cœur.

### Quelques points de vigilance pour l'examinateur :

- Ne pas interrompre l'élève pendant la première partie de l'épreuve.

- Accepter que l'élève n'utilise pas tout son temps de parole mais s'assurer qu'il a terminé sa prestation en continu avant d'aborder l'interaction qui ne sera pas pour autant rallongée.

- Ne pas glisser vers un questionnement trop fermé.

- Ne pas empiéter sur le temps de parole de l'élève en posant des questions trop longues.

- Pendant l'interaction, s'appuyer sur ce que le candidat a dit en première partie, dans une langue usuelle afin de ne pas le mettre en difficulté.

Le candidat doit être interrogé avec bienveillance et dans un esprit positif. Il importe de respecter scrupuleusement les descripteurs des grilles d'évaluation fournies en annexe de la note de service n°2013-176 du 14 novembre 2013 (BO n°43 du 21/11/2013).

#### ΙΙ. Evaluation ponctuelle : série L (LVO, LVA, LELE)

L'examinateur ne doit, en aucun cas, interrompre le candidat lors de la première partie de l'épreuve puisqu'il s'agit de l'évaluation de l'expression orale en continu.

# A. En LVO

Le candidat présente à l'examinateur les documents qui ont illustré les quatre notions du programme étudiées dans l'année. Si l'un des documents peut être intégré dans plusieurs notions, ce ne doit pas être le cas de la majorité d'entre eux. L'examinateur choisit l'une de ces notions. Vous trouverez les maquettes de liste à utiliser impérativement pour l'épreuve sur les sites disciplinaires :

Anglais: http://pedagogie.ac-limoges.fr/anglais/spip.php?article299

Espagnol: http://pedagogie.ac-limoges.fr/esp/spip.php?article453

Il n'est pas nécessaire de faire figurer la problématique par écrit. Elle est donnée oralement par l'élève au début de sa présentation. Par document, on entend tout texte, document iconographique, extrait de film, matérialisé soit par le script de la scène choisie soit par 2 ou 3 photogrammes.

## Les candidats conservent leurs documents tout au long de ou des épreuves orales.

## B. En LVA

Le candidat présente à l'examinateur les 2 dossiers portant chacun sur une des notions étudiées. Chaque dossier est composé de deux documents étudiés en classe et d'un document choisi par le candidat pour illustrer ou compléter la notion. L'examinateur choisit une des deux notions.

Si le candidat n'utilise pas les 10 minutes dont il dispose lors de la première partie de l'épreuve, il n'est pas nécessaire de compenser en l'interrogeant davantage dans la deuxième partie. Le temps global de l'épreuve est un temps maximal que l'on ne peut dépasser.

La LVA se substitue à la LVO pour la LV1 et la LV2.

## C. En LELE

L'évaluation d'iffectue à la suite de l'épreuve de LVO ou de LVA.<br>Le candidat de hoisi deux thématiques différentes étudiées dans l'année et a constitué pour chacune d'elles

un dossier comportant deux extraits d'une ou plusieurs œuvres étudiées (roman, théâtre, poésie). Le candidat a ajouté au dossier tout document qui lui semble pertinent pour analyser la réception de la ou des œuvre(s). Quel que soit le type de document retenu, celui-ci doit être suffisamment riche pour être exploitable.

L'examinateur choisit une thématique.

## Choix du document à rajouter par le candidat (en LVA ou LELE)

- Il peut avoir été étudié en tronc commun par exemple, ce qui compte c'est la facon dont le candidat articule ce document dans son exposé et les raisons pour lesquelles il a effectué ce choix. La présentation doit être structurée à partir d'une problématique et exclut tout commentaire linéaire et exhaustif d'un texte.

- Le choix peut être guidé par l'enseignant afin d'éviter les dérives (document identique dans deux dossiers, commun à plusieurs élèves)

- Le document peut être un choix personnel du candidat.

- Le document doit être issu de la sphère dont on étudie la langue.

- Dans le cas d'un document iconographique, veiller à ce qu'il ait suffisamment de substance afin que le candidat puisse enrichir son propos.

- En l'absence de document ajouté, le mentionner au procès-verbal.

Si le candidat ne présente aucun document, l'examinateur le mentionne au procès-verbal et propose aux candidats deux documents appartenant à des thèmes ou à des notions différents entre lesquels il lui demande de choisir.

## **Rappel:**

Les maquettes de listes à utiliser et à signer par le professeur avec cachet de l'établissement sont en annexes. Maquettes téléchargeables sur les sites d'anglais j'espagnol, et ne pouvant faire l'objet| d'annotations de la part des enseignants et des élèves. Les dossiers devront être présentés en double exemplaire.

# **RAPPEL AUX EXAMINATEURS**

### Epreuves ponctuelles orales en série L et pour les candidats CNED/individuels :

- Pour la série L, la partie orale des épreuves de LV obligatoires est organisée sous la forme d'un contrôle ponctuel terminal. Les épreuves de littérature étrangère en langue étrangère (LELE) et de langue vivante approfondie (LVA) sont orales. L'articulation entre les différents oraux s'organise en fonction des choix faits par les candidats lors de l'inscription au baccalauréat. À l'oral, la forme d'interrogation propre à la LVA se substitue à celle de la LV1 ou LV2.

Si le candidat ne présente aucun document, l'examinateur le mentionne au procès-verbal et propose aux candidats deux documents appartenant à des thèmes ou à des notions différents, entre lesquels il lui demande de choisir.

### - Pour les candidats scolaires CNED, les candidats individuels ou en établissements privés hors contrat:

+ Les parties écrite et orale des épreuves de langues en série L sont évaluées dans des conditions identiques à celles des candidats scolaires des établissements publics et privés sous contrat (cf. points 3.1 à 3.6 de la note de service n° 2013-176 du 14 novembre 2013).

◆ Pour les autres séries, la partie écrite des épreuves de langues obligatoires est évaluée sous la forme de l'évaluation décrite au point 3.1 de la note de service n° 2014-003 du 13 janvier 2014 modifiée par la note de service n°2016-042 du 21 mars 2016. La partie orale est évaluée dans le cadre d'un oral ponctuel de 10 minutes qui se substitue aux deux sous-parties : compréhension et expression. Les candidats sont autorisés à conserver les documents qu'ils ont étudiés durant l'année pendant la préparation de l'épreuve et pendant l'épreuve orale.

Quelle que soit la série, si le candidat ne présente aucun document, l'examinateur le mentionne au procès-verbal et propose à ce candidat deux documents portant sur des notions différentes du programme entre lesquels il lui demande de choisir. (5 minutes de présentation libre+ 5 minutes de conversation conduite par l'examinateur).

Nous rappelons que les examinateurs n'ont pas à faire des commentaires aux candidats sur la qualité de leur liste afin de ne pas les déstabiliser. Si une anomalie est relevée, elle devra être notifiée à l'inspecteur de la discipline.

Vous trouverez en annexe 2 des préconisations pédagogiques élaborées par les inspecteurs pédagogiques régionaux de langues qui concernent à la fois les épreuves en ECA ainsi que les épreuves ponctuelles orales de langues.